### , tushu007.com

### << PowerPoint 2007

<< PowerPoint 2007 >>

13 ISBN 9787508462875

10 ISBN 7508462874

出版时间:2009-3

页数:280

PDF

更多资源请访问:http://www.tushu007.com

# << PowerPoint 2007

Office 2007

PowerPoint 2007<br>  $\alpha$  Access 2007 本系列图书为Microsoft Office 2007用户提供了一种崭新的学习方法,它有别于教条式的"菜单"学习

4 Word 2007 Excel 2007

Office 2007

 $\frac{1}{\sqrt{1}}$ 

#### , tushu007.com

# << PowerPoint 2007

PowerPoint 2007 PowerPoint 2007

12<sup>c</sup> PowerPoint 2007

PowerPoint 2007

Microsoft Office PowerPoint

PowerPoint 2007

# $<<$  PowerPoint 2007 $>$

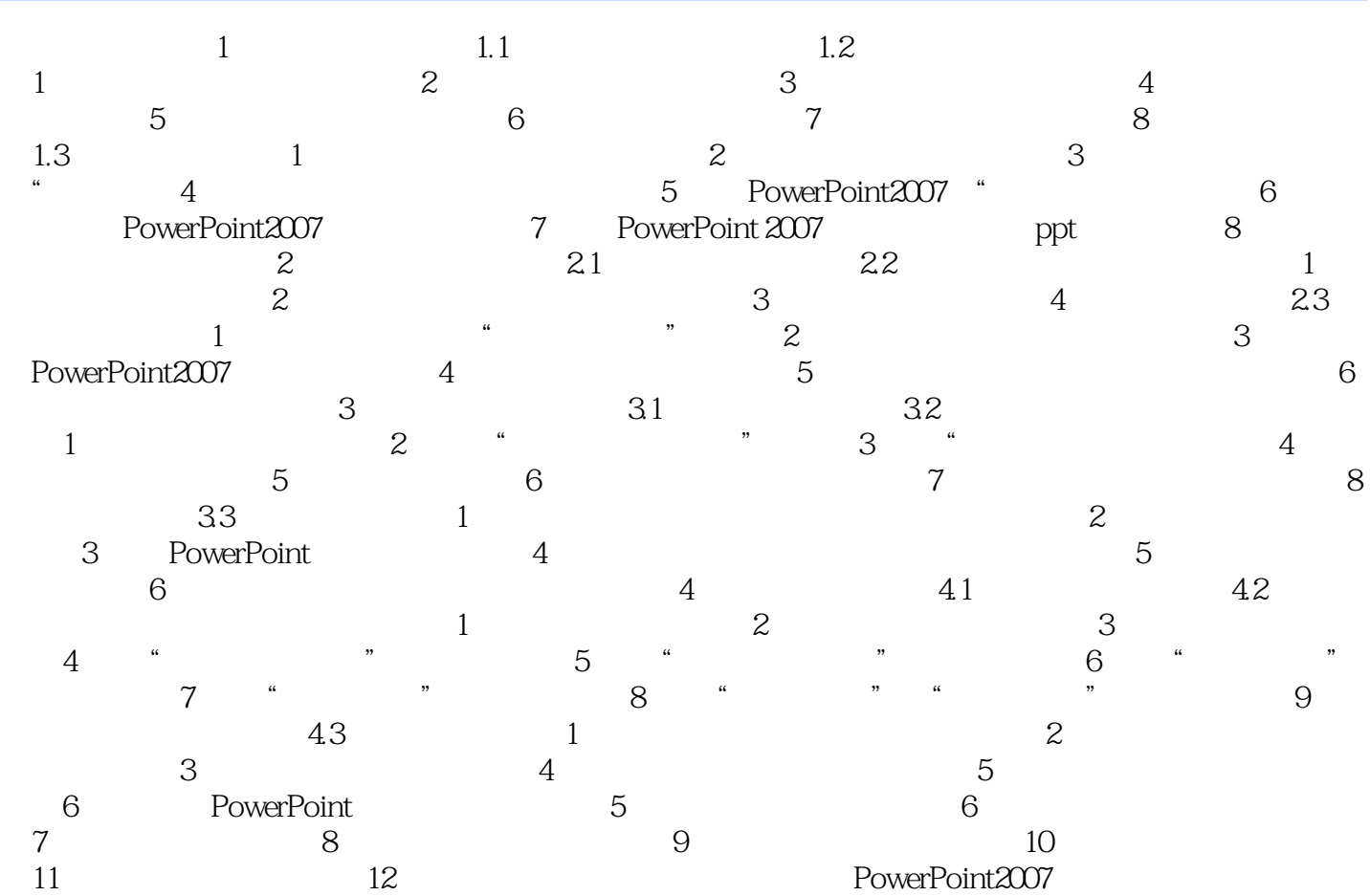

#### , tushu007.com

# << PowerPoint 2007

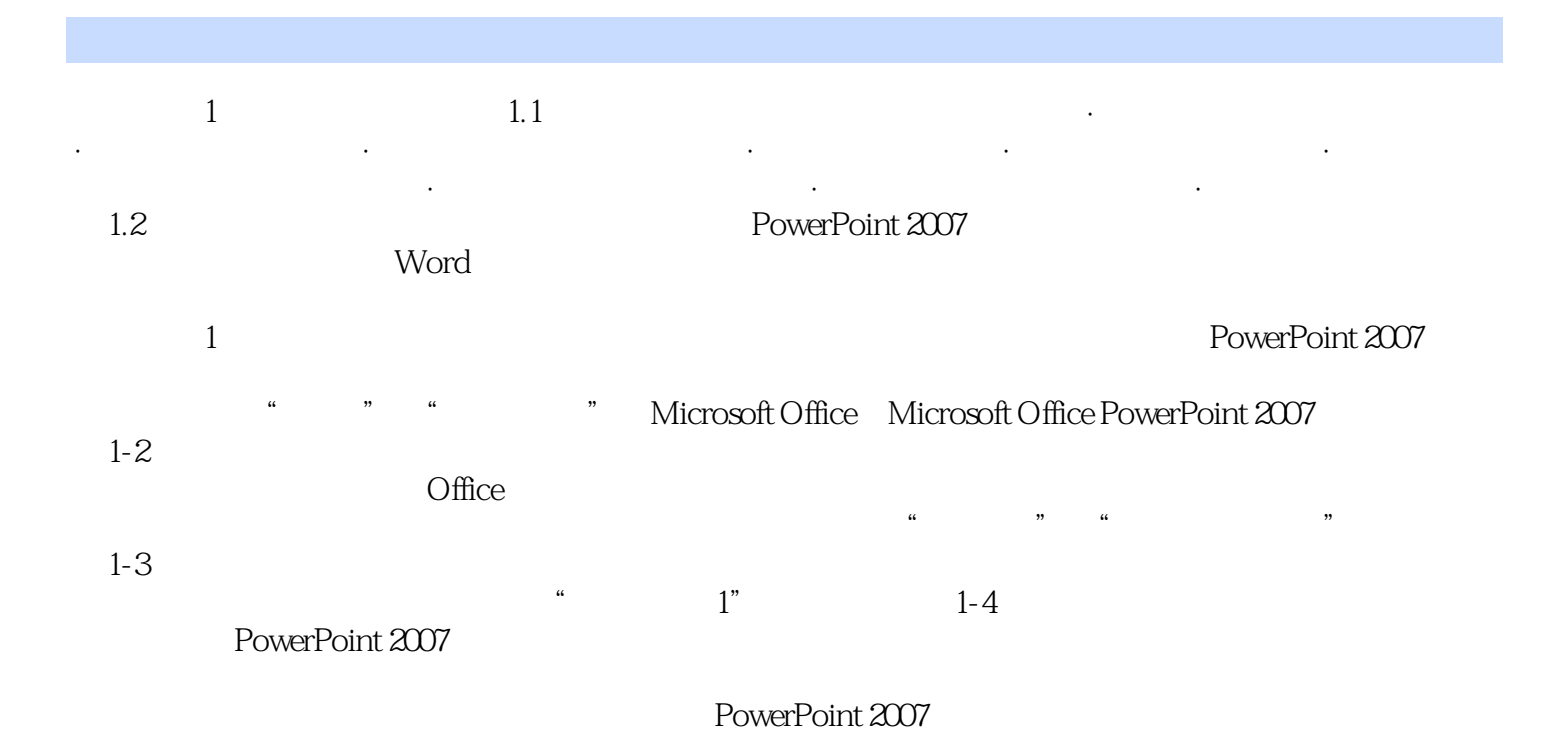

*Page 5*

# << PowerPoint 2007

PowerPoint 2007

PowerPoint 2007

# $<<$  PowerPoint  $2007$  >

本站所提供下载的PDF图书仅提供预览和简介,请支持正版图书。

更多资源请访问:http://www.tushu007.com